# SQL: All Surveys for Dates

Last Modified on 01/06/2022 9:

Office Practicum

 There are **two versions** of this SQL: Firebird and MySQL. The **MySQL version** only applies to clients who are **BETA testing MySQL**. All other Practices should continue to use the Firebird version of this code. Click to expand and copy the code you need. If you are unsure which code to use, please check with your Practice Administrator.

## About

This report shows all surveys and status and results by date.

A sample image of this SQL report run in the Database Viewer is shown below:

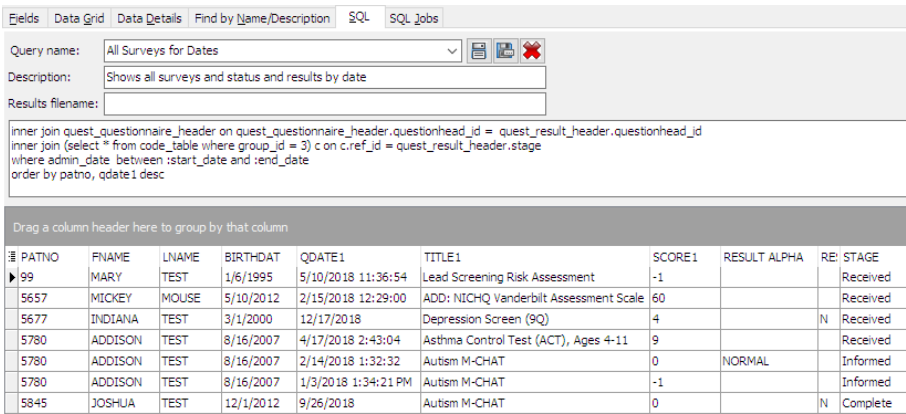

## **Caveats**

None.

## SQL Code: Firebird

To highlight and copy the code below to your clipboard, simply click the **Copy** button.

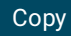

select patno, fname, lname, birthdat, cast(quest result header.admin date as date) as qdate1, quest questionnaire he ader.title as title1,

quest\_result\_header.score as score1, quest\_result\_header.result\_alpha, result\_abnormal, c.descript as stage from register

left outer join quest result header on quest result header.patno = register.patno

inner join quest questionnaire header on quest questionnaire header.questionhead id = quest result header.question head\_id

inner join (select \* from code\_table where group\_id = 3) c on c.ref\_id = quest\_result\_header.stage where admin\_date\_between :start\_date and :end\_date order by patno, qdate1 desc

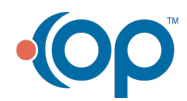

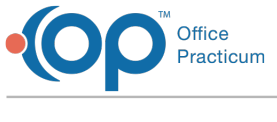

#### SQL Code: MySQL

To highlight and copy the code below to your clipboard, simply click the **Copy** button.

#### Copy

select register.patno, fname, lname, birthdat, cast(quest result header.admin date as date) as qdate1, quest question naire header.title as title1,

quest result header.score as score1, quest result header.result alpha, result abnormal, c.descript as stage from register

left outer join quest result header on quest result header.patno = register.patno

inner join quest\_questionnaire\_header on quest\_questionnaire\_header.questionhead\_id = quest\_result\_header.question head\_id

inner join (select \* from code table where group  $id = 3$ ) c on c.ref  $id =$  quest result header.stage where admin\_date between :start\_date and :end\_date order by patno, qdate1 desc